**Photoshop 2021 (Version 22.3) Keygen Crack Setup Download PC/Windows**

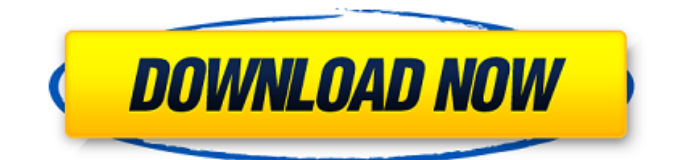

## **Photoshop 2021 (Version 22.3) Product Key (2022)**

A Photoshop screenshot How to Use Photoshop 1. On the left side of the screen, click on the Adobe Photoshop icon. Click on the Edit tab and choose Camera Raw. Click OK. 2. The Camera Raw window will open in the middle of the screen. If you click on the Open button on the top of the dialog box, you will be given the option of importing a raw photo or browsing the files in your computer. If you choose to import a photo, you will be asked to select the file. 3. You should now see a preview of the image. If not, click on File then Open. Browse to the file and select. 4. You will now see a better version of the file. 5. The image can be cropped, edited with the interface tools, or edited with the Photoshop toolbox. For more information about these tools, click on them. Clicking on each of the tools will open a drop-down menu. This helps you select an option easily and saves time. 6. The tools in Photoshop are arranged in the order in which you press them. Every tool has two options in the menu box. Click on the first menu box to adjust one option, then click on the second to adjust the second. For example, to select a brush, click on the first menu box and select a brush size. Click on the second menu box and choose a brush style. The adjustments have the same effects. For example, when you use the Erase tool, your brush options appear as the black area you are erasing. 7. The preview shows the differences between each option. If you use the Erase tool, for example, and click on the Tint box, then the preview will change to the color you selected. The previews are a great way to see which tool will produce the look you want. 8. When you are finished, click OK in the preview window. 9. The Photoshop toolbox is in the bottom left corner of the screen. The menu box above the toolbox is an icon that you click on to open the menu box. When you are finished using a tool, right click on it to close it. To open an image, click on the icon. 10. Click the Select tab and choose Brush. Use the toolbox to select a brush. 11. The brush is in the painting tool box.

### **Photoshop 2021 (Version 22.3) Latest**

Features & Benefits of Photoshop Elements Here are some of the features of Photoshop elements: Works in macOS as well as Windows Easily and quickly make changes with simple, familiar tools The same powerful tools that power Photoshop's professional version Easy to use, and even simpler than traditional graphic design applications Instantly create graphics effects with presets and create icons, cards and other assets that can be used in social media Clean, simple interface and workspace Features to improve your images and enhance creative concepts Enhance photos with features like instant brightness and color balancing Create professional-quality graphics and web graphics with features like text boxes, vector shapes, and vectors Create and edit a variety of media like 3D images, video, audio, and more Desktop Photoshop Elements Installation & Setup Steps After you download and install Photoshop Elements, there are several pre-requisite software before you can actually work with Photoshop Elements. You will need: 1. Adobe Photoshop for desktop versions 2. A graphics tablet (optional) To start working with Photoshop Elements, you will first need to set up your desktop computer with a graphics tablet. A graphics tablet turns your computer into a drawing tablet, so that you can use it to draw with your mouse or digitize on your screen. How to install a graphics tablet (optional): If you're planning on using a graphics tablet, follow these steps: 1. Turn off your computer's monitor. 2. Remove all of the cables from the front of your computer. 3. Unplug the power cord. 4. Remove the hard drive. 5. Take the motherboard out of the computer. 6. Remove the power adapter. 7. Take the graphics tablet out of its packaging. 8. Plug it in. 9. Connect the graphics tablet to your computer. The next step is to navigate to your computer's software, and check the box on your screen that states "Enable software for this input". Click Settings, then "Keyboard", then "Manage Your Devices". Click the tab that reads "Pen and Multi-Touch Devices". The next step is to allow Photoshop Elements to see your graphics tablet. Click Settings, then "Peripherals" 388ed7b0c7

#### **Photoshop 2021 (Version 22.3) Crack+ With Keygen [Mac/Win] [Updated] 2022**

Herpes simplex virus induces a large number of changes in the expression of genes in infected cells including increased expression of genes controlling the expression of other viral genes, increased expression of genes associated with cellular differentiation, and decreased expression of genes associated with cellular transformation. For example, the expression of gC, the immediate early gene encoding glycoprotein C, is upregulated in infected cells through the transcriptional activation of the promoter of the viral receptor protein heparan sulfate by the viral protein transcription factor, VP16. The heparan sulfate gC gene is part of the replication unit in HSV-1 and is required for the progeny DNA replication. The transcriptional activator of the gC gene is encoded by the non-structural protein VP16. The protein VP16 also increases the transcriptional activation of the promoter of other HSV-1 non-structural genes such as the thymidine kinase gene. The protein is a phosphotransferase and a histone acetyltransferase (Gentry, et al., Proc. Natl. Acad. Sci. USA, 92:11949-11953, 1995). The protein is also known to potentiate the transcriptional activation of the promoters of cellular oncogenes (Branca et al., Cell, 70:841-851, 1992; van den Heuvel et al., Cell, 68:857-867, 1992; LaMonica et al., Cell, 68:859-867, 1992; Schindler et al., Cell, 68:869-881, 1992; Pomerantz et al., Cell, 68:882-891, 1992; and Pomerantz et al., Cell, 68:882-891, 1992). The increase in the transcriptional activation of the thymidine kinase and gC genes by the protein VP16 is part of the mechanism by which HSV-1 is able to replicate itself autonomously in infected cells. We have recently identified a protein, polypeptide 26 (pp26), which shares some properties with VP16. Like VP16, pp26 is a phosphotransferase and a histone acetyltransferase (Gentry, et al., Proc. Natl. Acad. Sci. USA, 92:11949-11953, 1995). However, p26 has some unique properties including having a higher apparent K.sub.M for ATP and a higher pI than

#### **What's New in the?**

In many situations such as a fan-out wafer level chip scale package (FOCSP), high-speed signal routing on a circuit board, or in a multi-chip module (MCM), multiple-die (or 2D) packages (e.g., BGA (ball grid array), CSP (chip scale package), LGA (land grid array), etc.) are connected to each other or to external components in a separate package. Examples of the additional packages may be a common package substrate and multiple discrete packages; a lower size package and an upper size package; or many other arrangements. In such situations, the power signals are typically transmitted between and from the separate packages via bumps connecting the packages to the substrate or other components. The power distribution is usually routed to each die via power through-silicon vias (TSV) that are formed in the silicon wafer. Thus, electrical performance of the circuit boards or packages is a concern in power distribution design. For example, as an example, a TSV structure may be formed in a silicon wafer. The power plane includes a first section formed in the silicon wafer in the power through-silicon via and a second section formed on the first section in the wafer. The die area is formed on the first section and in the die area, a redistribution layer (RDL) structure is formed by etching the first section. A first power vias (FPV) is formed in the silicon wafer and electrically connects the first section and the first FPV to each other and to the first RDL layer. A second power via (SPV) is formed on the first power via, and electrically connects the first FPV to the second section. The package has the first section and the second section respectively electrically connected to the first RDL layer and the second RDL layer. The first power via has the first RDL layer connected to the first FPV and the second RDL layer connected to the second FPV. The second power via has the first RDL layer connected to the first FPV and the second RDL layer connected to the second FPV. Typically, the second power via is formed in an upper die of the package, while the first power via is formed in a lower die of the package. However, high-speed signal routing may increase the length of the power distribution traces. Thus, there is a need for a structure with high-speed signal routing of power distribution traces.

# **System Requirements:**

OS: Windows 7 Windows 8 Windows 8.1 Windows 10 Mac OS 10.7.x and newer Mac OS 10.8 and newer Linux (Debian 7 or newer) Android (4.0.x, 4.3.x, 4.4.x, 5.0.x, 5.1.x, 5.2.x, 5.3.x, 6.0.x, 7.0.x, 7.1.x, 8.0.

Related links:

[http://contabeissemsegredos.com/adobe-photoshop-2021-version-22-3-crack-file-only-full-version](http://contabeissemsegredos.com/adobe-photoshop-2021-version-22-3-crack-file-only-full-version-free-download/)[free-download/](http://contabeissemsegredos.com/adobe-photoshop-2021-version-22-3-crack-file-only-full-version-free-download/) <https://juliepetit.com/photoshop-2022-version-23-1-activation-key-mac-win-march-2022/> <https://maisonrangee.com/wp-content/uploads/2022/07/eldrolin.pdf> [https://2c63.com/adobe-photoshop-2021-version-22-5-crack-serial-number-lifetime-activation-code](https://2c63.com/adobe-photoshop-2021-version-22-5-crack-serial-number-lifetime-activation-code-free-win-mac/)[free-win-mac/](https://2c63.com/adobe-photoshop-2021-version-22-5-crack-serial-number-lifetime-activation-code-free-win-mac/) <https://campustoast.com/wp-content/uploads/2022/07/chabet.pdf> <https://nylynn.com/wp-content/uploads/2022/07/millcha.pdf> [https://silkfromvietnam.com/adobe-photoshop-cc-2019-crack-activation-code-activation-key](https://silkfromvietnam.com/adobe-photoshop-cc-2019-crack-activation-code-activation-key-download/)[download/](https://silkfromvietnam.com/adobe-photoshop-cc-2019-crack-activation-code-activation-key-download/) [https://redomshop.com/2022/07/05/adobe-photoshop-cc-2015-version-16-crack-with-serial-number](https://redomshop.com/2022/07/05/adobe-photoshop-cc-2015-version-16-crack-with-serial-number-updated/)[updated/](https://redomshop.com/2022/07/05/adobe-photoshop-cc-2015-version-16-crack-with-serial-number-updated/) <https://trello.com/c/i41RosRs/174-photoshop-2021-version-2251-crack-free> <https://online-ican.ru/photoshop-2021-version-22-1-0-full-license-download/> <https://wakelet.com/wake/0GtENyveo8FnxdmvlN0CW> <https://shobeklobek.com/photoshop-cc-hacked-latest-2022/> <http://bulllooksli.yolasite.com/resources/Adobe-Photoshop.pdf> <https://koushafarin.com/adobe-photoshop-cc-crack-activation-code-free-download-for-windows/> <https://www.atlaspain.it/photoshop-2022-hack-patch-license-key-full-for-pc-updated/> <https://thecryptobee.com/adobe-photoshop-cc-2015-version-17-2022/> <https://med-smi.com/أهلا-بالعالم/> <https://sugaringspb.ru/photoshop-2022-version-23-full-license-lifetime-activation-code-win-mac/> <http://markettechnews.com/?p=2303> [https://careerlineup.com/wp-content/uploads/2022/07/Photoshop\\_2021\\_Version\\_222\\_Crack\\_Mega\\_\\_W](https://careerlineup.com/wp-content/uploads/2022/07/Photoshop_2021_Version_222_Crack_Mega__With_Registration_Code_Updated2022.pdf) [ith\\_Registration\\_Code\\_Updated2022.pdf](https://careerlineup.com/wp-content/uploads/2022/07/Photoshop_2021_Version_222_Crack_Mega__With_Registration_Code_Updated2022.pdf) <https://vincyaviation.com/photoshop-2022-version-23-1-1-hack-for-windows-april-2022/> <https://pi-brands.com/wp-content/uploads/2022/07/granjal.pdf> <https://www.residenzagrimani.it/2022/07/05/photoshop-cs3-full-version-free-download-latest/> <https://npcfmc.com/photoshop-cs4-activation-key-download-march-2022/> [https://aeptel.com/wp-content/uploads/2022/07/Adobe\\_Photoshop\\_2021\\_Version\\_224-1.pdf](https://aeptel.com/wp-content/uploads/2022/07/Adobe_Photoshop_2021_Version_224-1.pdf) <http://yogaapaia.it/archives/36000> [https://mentalconnect.org/wp](https://mentalconnect.org/wp-content/uploads/2022/07/Adobe_Photoshop_CS3_Crack_Patch___3264bit.pdf)[content/uploads/2022/07/Adobe\\_Photoshop\\_CS3\\_Crack\\_Patch\\_\\_\\_3264bit.pdf](https://mentalconnect.org/wp-content/uploads/2022/07/Adobe_Photoshop_CS3_Crack_Patch___3264bit.pdf) <https://swecentre.com/photoshop-2022-version-23-0-1-crack-activation-code-2022/> <https://versiis.com/40420/adobe-photoshop-express-registration-code-free-download-april-2022/> [http://getakart.com/wp-content/uploads/2022/07/Adobe\\_Photoshop\\_2021\\_version\\_22\\_Crack\\_With\\_Se](http://getakart.com/wp-content/uploads/2022/07/Adobe_Photoshop_2021_version_22_Crack_With_Serial_Number__Patch_With_Serial_Key_Free_For_W.pdf) rial Number Patch With Serial Key Free For W.pdf